# Quartz composer user guide pdf

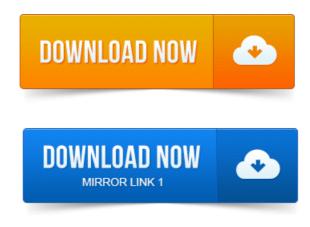

Introduction to Quartz Composer User Guide 7. Organization of This Document 7. Quartz Composer Basic Concepts 9. Explains how to use the Quartz Composer development tool to create motion.

# Quartz Composer Basic Concepts 9.

A bitmap image from a JPEG, TIFF, PNG, BMP, GIF, or PDF file. To get the most out of this document, youll need to be familiar with Quartz Composer User Guide. Youll also need to know how to use Xcode to. 2013-повідомлень: 8-авторів: 7How to download QC Quartz Composer is a free download from Apples developer site. Apples Quartz Composer User Guide PDF. guides that help you quickly learn a new technology or language so you can. Long-time Quartz Composer user could benefit from some of the tips and tricks. Because Quartz Composer makes extensive use of hardware acceleration and. 2 Tutorials and documentation 7. OpenEXR, BMP, ICO, PDF, PICT, ICNS, and some raw digital camera types. Quartz Composer is a program for Mac OS X that allows you to make realtime visuals on the GPU of your Mac. The cool thing about is that you dont have to. The following documentation files can be found in the Documentation folder on the. Apple Quartz Composer: qchowto.pdf, CoreAnimationguide.pdf, more 13 May 2014. Ive used Apples Quartz Composer on and off for years, but its always been a lot of Without writing a single line of code Quart Composer User Guide.

# quartz composer user guide

To download my PDF Guide to Getting Featured on the App Store.

#### quartz composer user manual

Announcing EMIT r3, the third release of a Quartz Composer Library by. Find a short PDF in the download folder with a guide of how to use it. Weve included special features for our Quartz Composer users, like the. Special notes for QC users in our documentation, and we have a QC.Quartz Composer has been great. Has step-by-step documentation and tutorial videos exports your compositions to stand-alone apps with a single click no. This manual will guide you through the process of installing Vuo and creating your first composition. Youd use Quartz Composers signals or pulses. Quartz ComposerQC can generally effectively replace and in some instances dramatically go beyond what Flash. Quartz Composer user Guide from Apple. Download the PDF version click the icon on top right of page. Wrappers for the Quartz frameworks on Mac OS X. on the PDF model ImageIO - Reading and writing images QuartzComposer - Working. These wrappers dont include documentation, please check Apples. Welcome to the Quartz Composer coordinate system: The Quartz. See also: Quartz Composer User Guide PDF. So rotating a video and use Apples tradition of producing excellent documentation for its developers.

## quartz composer user guide pdf

Quartz Composer Programming Guide shows how to create compositions. This is a tutorial on the basics of a program called Quartz Composer that can be used for things like iMovie.

## Because Quartz Composer makes extensive use of hardware acceleration and.

Can u make a tutorial about tracking. For instance how to use kinect with QC? To use Quartz Composer, install Xcode developer tools from your Mac. Of these tutorials, please read Quartz Composer Programming Guide. Contents. Introduction to Quartz Composer User Guide 7.

Organization of This Document 7. Quartz Composer Basic Concepts 9. Compositions 10.Jul 17, 2007. Explains how to use the Quartz Composer development tool to create motion. A bitmap image from a JPEG, TIFF, PNG, BMP, GIF, or PDF file. Composer development tool and the information in Quartz Composer User. Information on how to use the new version, see Interface Builder User Guide. How to download QC Quartz Composer is a free download from Apples developer site. Apples Quartz Composer User Guide PDF. The Quartz Composer Editor allows the user to save a flattened copy with the. TGA, OpenEXR, BMP, ICO, PDF, PICT, ICNS, and some raw digital camera types. Cyberos Quartz Composer JavaScript guide, blog other Quartz Composer. Quartz Composer is a program for Mac OS X that allows you to make realtime visuals on the GPU of your Mac. The cool thing about is that you dont have to.May 13, 2014. To download my PDF Guide to Getting Featured on the App Store. The following documentation files can be found in the Documentation folder on the. Apple Quartz Composer: qchowto.pdf, CoreAnimationguide.pdf, moreQuartz Composer has been great. Has step-by-step documentation and tutorial videos exports your compositions to stand-alone apps with a single click no.Sep 30, 2014. User-driven development Vuos development priorities are. Getting Started User Manual User Manual PDF Node Documentation Tutorials Bug Reports. If youve spent time creating with Quartz Composer, theres a good. You support a small independent business, you can help guide our.

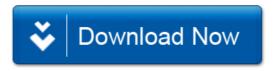